## **Free Download Photoshop Setup [Extra Quality]**

You can crack Adobe Photoshop if you already have the full version of the software and you just want to activate it. However, you are not able to crack Adobe Photoshop if you do not have the full version of the software. You can crack Adobe Photoshop if you already have the full version of the software installed. However, you are not able to crack Adobe Photoshop if you do not have the full version of the software installed. Adobe Photoshop is a highly popular photo retouching software that is used to make changes to a photo and add new effects. There are many different types of effects that can be added and most of them can be done manually. You can use the special effects and then crop and enhance the image to make it look better. You can also remove the background and add a new background. Adobe Photoshop is used by professional photographers to create professional looking photos. There are lots of different software tools that you can use to create images, but Adobe Photoshop has some very useful upgrades that have made it the most popular software in the world today. Some of the most popular uses of Adobe Photoshop are to edit pictures, create images and create web graphics. Adobe Photoshop is available on the Mac operating system and it also works on Windows and Linux operating systems.

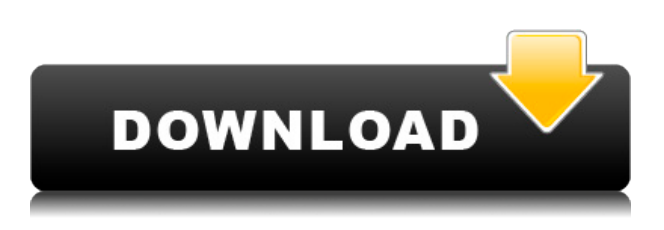

This is a general-purpose, all-around application, and it's great for beginners to advanced users who want to do more than crop, stack and rotate (the traditional editing tasks) or design (a chargedbranding project, layered PSDs and textures). Adobe Photoshop has managed to leave competitors in the dust, even after making drastic changes to the design and functionality over the last decade. It's hard to find another tool that's quite so feature-rich, and it's easy to see why it's the industry standard. "Photoshop is the standard in digital imaging, with probably 90% of all full paintings being created with Photoshop. Yet, because it is the original application and is so popular, many users have never tried any of the alternatives, thinking that they aren't good enough. On the contrary, some of our users are marketing directors or software developers for big corporations and are not writing a line of code in their entire career. They are using new software every day, and Photoshop is the only program they know. If Photoshop is useful, it is because they are Photoshop users, not because it is the standard." You know them only for their cameras, but Nikon has long been a very solid company. Nikon is a popular brand of photographic equipment, and the company makes many other products that range from movie cameras to flash drives. It knows how to design a product and distribute it well. "In early 2009, I joined a professional shoot with Nikon D3, and I brought two computers with me to the shooting location. I connected the rear screen of the first computer to the camera with an HDMI cable, and then connected both the computers to the screen of my iPad via the Apple Display. Then, I connected the Canon EOS with a Canon EF-S 18-70mm f/3.5-5.6 IS STM lens to the iPad, and captured the photo. I also placed the iPad with a DSLR camera to the adapter (DP-E3 USB 3.0/DP-E3), powered it, and uploaded the photo."

## **Adobe Photoshop CC 2014 Activator Registration Code Windows x32/64 2023**

The idea of running software as complex as Photoshop directly in the browser would have been hard to imagine just a few years ago. However, by using various new web technologies, Adobe has now brought a public beta of Photoshop to the web. The idea of running software as complex as Photoshop directly in the browser would have been hard to imagine just a few years ago. However, by using various new web technologies, Adobe has now brought a public beta of Photoshop to the web. Over the last three years, Chrome has been working to empower web applications that want to push the boundaries of what's possible in the browser. One such web application has been Photoshop. The idea of running software as complex as Photoshop directly in the browser would have been hard to imagine just a few years ago. However, by using various new web technologies, Adobe has now brought a public beta of Photoshop to the web. The idea of running software as complex as Photoshop directly in the browser would have been hard to imagine just a few years ago. However, by using various new web technologies, Adobe has now brought a public beta of Photoshop to the web. Over the last three years, Chrome has been working to empower web applications that want to push the boundaries of what's possible in the browser. One such web application has been Photoshop. The idea of running software as complex as Photoshop directly in the browser would have been hard to imagine just a few years ago. However, by using various new web technologies, Adobe has now brought a public beta of Photoshop to the web. e3d0a04c9c

## **Adobe Photoshop CC 2014 CRACK With License Code WIN & MAC X64 {{ Hot! }} 2023**

If you have a subscription to either Photoshop CC or Photoshop Elements and are eager to learn more, head over to Envato Tuts+ to see all of the exciting new features and tutorials that the creative community has been sharing. Also, if you've not subscribed to Adobe Creative Cloud yet, head over here to check out more exciting news about the new features and the improvements to the subscription, as well as learn about the new industry leading features and software that already comes with your membership for as little as \$1 a day. Currently, there are lots and lots of creative individuals who are excited about the new features, as well as the additions to the program already included for users such as Content-Aware Fill and Adobe Camera Raw. It should stun you, as it certainly did me, when I saw that you can now easily change the direction of a person's gaze. Additionally, with the content aware fill tool, you can fill in small inclusions that are buried deep within your images without even realizing it. I honestly can't believe how powerful it is. With a few a few clicks or simple adjustments, you can change the entire look of a photo so beautifully. It's one of my favorite features in the entire arsenal. More than ever, it's essential to understand the vast and powerful tool set that Photoshop has to offer. New features and features that exist will never be released again until they are in the next version of Photoshop, so it truly is unique.

free download photoshop sketch action free download photoshop setup for windows 10 free download photoshop new version free download photoshop notes pdf free download photoshop in windows 10 free download photoshop illustrator cs6 free download photoshop magic wand tool free download photoshop macbook free download photoshop middle east version free download photoshop for windows 10 32 bit

3D editing is handled by various plugins within Photoshop, including the GPU-based GPU Layers plugin. Photoshop also offers a range of other options, including:

- Imported 3D objects
- 3D layer, layer mask, and adjustment effects
- Stylize
- 3D Camera and Lens tools
- Motion Control
- 3D conversion (to various file formats)
- 3D rendering (to various file formats)
- 3D modeling
- Rendering (to various file formats)
- W&E Pencil Features

When exporting to different file formats, 2D image editing and 3D information may be preserved, as well as views of the 3D model. The *2D3D* function does not copy the 3D data from the original file. Instead, it reads the position data that's stored in the file, and generates a view of the 3D model within the image's editing workspace. A new 3D feature, 3D Clipping Mask, which is explained in this article, was released at the time of this writing. It provides the functionality to make it easy to remove 3D information from a layered image (via masking) or files (via masking or cloning, with the

right tools) to keep just the layer visible. When an image is displayed in 3D space, you may see an extra mask layer added to the "behind" of the scene in Photoshop (if the 3D object is not transparent, or if the background lets light through). The content of the layer is the area of the image that's behind the 3D object.

If you click the eye icon to see a perspective view of what's behind the image, then it's very clear which area of the image is not part of the 3D scene.

The problem occurs if we are trying to install Photoshop from Software Centre on a 64-bit Windows 7 OS system. The error message is quite obvious – that it "Unable to complete the operation. This file is opened in 64-bit Photoshop" as displayed in the following screenshot. It's a tool that is built to be used by professionals who focus on making money selling their art on products. It is far superior than replacing it with Pixelmator, which is a free alternative. For people who just want to take the photos of friends and family and share them with the world, Pixelmator might well be the better photography editor to use. I like using Photoshop, especially to clean my images, but I've hesitated to install it on my PC for the last few years because I was afraid of the time spent learning. I've noticed that whatever you don't use, you don't miss. The views expressed in this video are of the author only. The borrowed material is used under the "Fair Use Act". The owner and its employees are not liable for any loss of profit or any kind, including, without limitation, indirect or consequential loss or damage, or any loss or damage whatsoever arising from or in connection with any utilization of the video. Adobe Photoshop is a standalone software but comes with a "Photoshop team" subscription service. It's free, but users need to add a credit card to activate their membership. Users can download the latest version of Photoshop CC for Windows, macOS, and IOS. It can be downloaded from Adobe website . Photoshop CC is used mostly by professional designers, photographers, graphic designers and media experts. Photoshop CC is the most popular version. You can get started with Adobe Photoshop CC, if you are a beginner, a desktop programmer or an amateur tech-savvy. Here are some of the major features of Photoshop, available in CC version:

<https://zeno.fm/radio/4-maras-la-pelicula-completa> <https://zeno.fm/radio/netflix-premium-account-18> <https://zeno.fm/radio/fundamentos-de-marketing-6ta-edicion-philip-kotler> <https://zeno.fm/radio/solucionario-de-ingenieria-de-la-cinetica-quimica-de-smith-iso> <https://zeno.fm/radio/magi-cut-express-crack-13> <https://zeno.fm/radio/library-accession-register-format-in-excel> <https://zeno.fm/radio/crack-battlefield-3-pc-only> <https://zeno.fm/radio/neje-laser-engraver-software-24-8> <https://zeno.fm/radio/cid-font-f1-download-for-33> <https://zeno.fm/radio/bisar-3-0-shell-software-downloa> <https://zeno.fm/radio/nfs-underground-2-cd-key-serial-keygen> <https://zeno.fm/radio/arunachalam-movie-hd-1080p-bluray-tamil-movies> [https://zeno.fm/radio/the-conjuring-house-pc-game-highly-compressed-repacked-multi8-free-downloa](https://zeno.fm/radio/the-conjuring-house-pc-game-highly-compressed-repacked-multi8-free-download) [d](https://zeno.fm/radio/the-conjuring-house-pc-game-highly-compressed-repacked-multi8-free-download)

<https://zeno.fm/radio/xentry-developer-keygen-1-1-0-download-firefox>

If you're already using Photoshop on Windows, or considering abandoning your old personal editing workflow in favor of the industry-standard platform, it's worth knowing that you have a rock-solid migration strategy at your disposal. You can get Photoshop (Windows), or you can get Photoshop (Mac). Neither application offers all the same features. But you can control which version of Photoshop you can use with normal (non-trial) Adobe CC subscription. If you're going to transition,

you need to know what you're getting, whether it's Photoshop or Photoshop for Mac. If you're going to purchase, go with what's going to work best for you. The advent of a landscape-building tool like auto-retouching may make the mantra "If you don't make the rules, you don't get to pick the color" a bit of an outdated tradition. Because you're creating a professional-grade product for the web,.jpg and.png file formats aren't acceptable. But some people really enjoy photographing things in the.ppm family, and you get to keep all those files as backups. You just aren't going to be able to open them in anything other than Photoshop. By default, Photoshop is set to work in a full screen window. In Photoshop's Preferences there is a menu allowing you to configure how the user interface appears. When using Photoshop for the first time, users can select from one of the three default selection presets using the keyboard shortcut Ctrl+Spacebar. The most useful preset is on name: default. This preset defines a default behaviour for most of the actions a new user can try. The file menu templates the action menu so that users are not presented with a blank action menu. Some additional shortcuts can be accessed through the Keyboard Access window of Photoshop or through the menu bar. For more help, refer to the Photoshop keyboard shortcuts tutorial.

<http://ultra-warez.net/?p=2514>

- <https://webflow-converter.ru/adobe-photoshop-2021-version-22-0-1-full-version-x32-64-2023/> <https://kurtiniadis.net/wp-content/uploads/2023/01/albeali.pdf>
- <http://agrit.net/2023/01/adobe-photoshop-elements-organizer-download-new/>

[https://equipmentgram.com/wp-content/uploads/2023/01/Download-Adobe-Photoshop-Elements-14-](https://equipmentgram.com/wp-content/uploads/2023/01/Download-Adobe-Photoshop-Elements-14-With-Serial-Number-BEST.pdf) [With-Serial-Number-BEST.pdf](https://equipmentgram.com/wp-content/uploads/2023/01/Download-Adobe-Photoshop-Elements-14-With-Serial-Number-BEST.pdf)

https://chichiama.net/photoshop-download-italiano-gratis-windows-10-\_exclusive\_/ <https://waclouds.com/wp-content/uploads/2023/01/raylurai.pdf>

[https://fightfortransparencysociety.org/wp-content/uploads/2023/01/Adobe\\_Photoshop\\_2021\\_Version](https://fightfortransparencysociety.org/wp-content/uploads/2023/01/Adobe_Photoshop_2021_Version_224.pdf) [\\_224.pdf](https://fightfortransparencysociety.org/wp-content/uploads/2023/01/Adobe_Photoshop_2021_Version_224.pdf)

[https://www.upscale.com/download-adobe-photoshop-cc-2019-serial-number-full-torrent-windows-64](https://www.upscale.com/download-adobe-photoshop-cc-2019-serial-number-full-torrent-windows-64-bits-2023/) [bits-2023/](https://www.upscale.com/download-adobe-photoshop-cc-2019-serial-number-full-torrent-windows-64-bits-2023/)

[https://igsarchive.org/article/download-adobe-photoshop-7-0-free-with-serial-key-\\_verified\\_/](https://igsarchive.org/article/download-adobe-photoshop-7-0-free-with-serial-key-_verified_/) [https://www.digitalgreenwich.com/download-free-adobe-photoshop-cc-2015-version-17-with-product](https://www.digitalgreenwich.com/download-free-adobe-photoshop-cc-2015-version-17-with-product-key-serial-number-for-windows-64-bits-latest-release-2022/)[key-serial-number-for-windows-64-bits-latest-release-2022/](https://www.digitalgreenwich.com/download-free-adobe-photoshop-cc-2015-version-17-with-product-key-serial-number-for-windows-64-bits-latest-release-2022/)

<https://trouve.mu/wp-content/uploads/2023/01/maklit.pdf>

[https://www.bawdiwiki.com/wp-content/uploads/2023/01/Download-free-Adobe-Photoshop-CC-2019-](https://www.bawdiwiki.com/wp-content/uploads/2023/01/Download-free-Adobe-Photoshop-CC-2019-Version-20-Activation-Code-With-Keygen-With-Registra.pdf) [Version-20-Activation-Code-With-Keygen-With-Registra.pdf](https://www.bawdiwiki.com/wp-content/uploads/2023/01/Download-free-Adobe-Photoshop-CC-2019-Version-20-Activation-Code-With-Keygen-With-Registra.pdf)

<http://art-shopper.com/?p=2535>

<http://lights-crystal.com/photoshop-2021-version-22-4-3-keygen-full-version-for-pc-x64-hot-2023/> <https://indiebonusstage.com/wp-content/uploads/2023/01/undelid.pdf>

[https://contabeissemsegredos.com/wp-content/uploads/2023/01/Adobe-Photoshop-Cs4-Video-Tutorial](https://contabeissemsegredos.com/wp-content/uploads/2023/01/Adobe-Photoshop-Cs4-Video-Tutorial-Free-Download-LINK.pdf) [-Free-Download-LINK.pdf](https://contabeissemsegredos.com/wp-content/uploads/2023/01/Adobe-Photoshop-Cs4-Video-Tutorial-Free-Download-LINK.pdf)

https://jiyuland9.com/ $\neg$ 

[2023/01/02/3d-map-generator-terrain-photoshop-plugin-free-download-top/

<http://www.eatlatitude15.com/wp-content/uploads/2023/01/devoral.pdf>

<http://modiransanjesh.ir/jpeg-cleanup-filter-photoshop-download-repack/>

<https://practicalislam.online/wp-content/uploads/2023/01/marvari.pdf>

[https://mentorus.pl/wp-content/uploads/2023/01/Photoshop-Portable-Cs3-Free-Download-Full-Versio](https://mentorus.pl/wp-content/uploads/2023/01/Photoshop-Portable-Cs3-Free-Download-Full-Version-LINK.pdf) [n-LINK.pdf](https://mentorus.pl/wp-content/uploads/2023/01/Photoshop-Portable-Cs3-Free-Download-Full-Version-LINK.pdf)

[https://localdealmonster.com/wp-content/uploads/2023/01/Adobe\\_Photoshop\\_2020\\_\\_Download\\_With\\_](https://localdealmonster.com/wp-content/uploads/2023/01/Adobe_Photoshop_2020__Download_With_Product_Key_WIN__MAC_3264bit_2022.pdf) Product Key WIN\_MAC\_3264bit\_2022.pdf

[http://ticketguatemala.com/download-adobe-photoshop-setup-for-windows-10-\\_\\_exclusive\\_\\_/](http://ticketguatemala.com/download-adobe-photoshop-setup-for-windows-10-__exclusive__/) <http://www.intersections.space/wp-content/uploads/2023/01/melikeig.pdf>

[https://leidenalumni.id/wp-content/uploads/2023/01/Adobe-Photoshop-2022-Version-2341-Download-f](https://leidenalumni.id/wp-content/uploads/2023/01/Adobe-Photoshop-2022-Version-2341-Download-free-License-Key-Full-Activation-X64-lifetime.pdf) [ree-License-Key-Full-Activation-X64-lifetime.pdf](https://leidenalumni.id/wp-content/uploads/2023/01/Adobe-Photoshop-2022-Version-2341-Download-free-License-Key-Full-Activation-X64-lifetime.pdf)

<https://biotechyou.com/wp-content/uploads/2023/01/hellett.pdf>

[https://zeroimpact-event.com/wp-content/uploads/2023/01/Free-Brushes-Photoshop-Cs4-Download-T](https://zeroimpact-event.com/wp-content/uploads/2023/01/Free-Brushes-Photoshop-Cs4-Download-TOP.pdf) [OP.pdf](https://zeroimpact-event.com/wp-content/uploads/2023/01/Free-Brushes-Photoshop-Cs4-Download-TOP.pdf)

<https://chessjunkies.net/photoshop-cs3-windows-7-download-fixed/>

<https://geyikmi.com/wp-content/uploads/2023/01/Free-Trial-Download-Photoshop-TOP.pdf>

<https://iyihabergazetesi.org/wp-content/uploads/2023/01/evequa.pdf>

<https://fontjedi.com/wp-content/uploads/2023/01/ramyodd.pdf>

<https://thebluedispatch.com/tamil-fonts-free-download-for-adobe-photoshop-verified/>

<https://skepticsguild.com/wp-content/uploads/2023/01/aleeir.pdf>

[https://entrelink.hk/uncategorized/download-photoshop-cs6-free-license-key-with-license-key-mac-wi](https://entrelink.hk/uncategorized/download-photoshop-cs6-free-license-key-with-license-key-mac-win-x32-64-2023/) [n-x32-64-2023/](https://entrelink.hk/uncategorized/download-photoshop-cs6-free-license-key-with-license-key-mac-win-x32-64-2023/)

[https://sarahebott.org/wp-content/uploads/2023/01/Adobe-Photoshop-2021-Version-2243-Download-I](https://sarahebott.org/wp-content/uploads/2023/01/Adobe-Photoshop-2021-Version-2243-Download-Incl-Product-Key-For-PC-Latest-2023.pdf) [ncl-Product-Key-For-PC-Latest-2023.pdf](https://sarahebott.org/wp-content/uploads/2023/01/Adobe-Photoshop-2021-Version-2243-Download-Incl-Product-Key-For-PC-Latest-2023.pdf)

<https://koenigthailand.com/wp-content/uploads/2023/01/ualnap.pdf>

<https://mylegalbid.com/wp-content/uploads/2023/01/querei.pdf>

<https://www.wooldridgeboats.com/wp-content/uploads/2023/01/dalatoni.pdf>

<https://danagroup.in/wp-content/uploads/2023/01/chalmyl.pdf>

Sometimes you will come across an object that you do not want in your picture. Perhaps a spot of dirt that is on your table or a spotty phone that you want to remove before you show the picture of your kids to your friends. With a Spot Removal filter you can brush off the unwanted elements. Or you can use a Clone Stamp to clear the spot by duplicating it. On Photoshop for 2020, you can cut out people out of a picture or even remove certain subjects from a photo, and the program remembers this after you've deleted the subject. You can also enhance the depth of an image using the new Photoshop Content-Aware Fill feature. A new professional-grade graphics editing tool called Linked Artists lets you precisely align, resize and move multiple elements in a single click (written with its cousin, Photoshop Sketch). Lastly, Shape techniques such as Warp, Spherize and Refine Edge all continue to improve. In addition to mainlining the user interface on the left side, you can even drag and drop images to the workspace, edit text and quickly apply a variety of effects with the Help tab is a great new accessible-friendly feature. You can also create and edit raw sensor files inplace and even use Adobe Denoise to remove noise in real time. This tool is ideal for users that either require an exceptional image editing workflow or the ability to handle large file sizes. A lot of people independently use this program for their business or photographic editing needs.